## COSC 101, Exam #2 24 October 2017

Name: Section: 8:30 / 9:55 / 1:20 / 2:45

Instructions and advice:

- Do not open the exam until instructed to do so.
- Write your name and circle your section time.
- You have 60 minutes to complete this exam; use your time wisely.
- There are 5 questions and a total of 50 points available for this exam. Don't spend too much time on any one question.
- If you want partial credit, show as much of your work and thought process as possible.
- Since indentation is important in Python, please be sure that your use of indentation is obvious for any code you write.
- When defining functions, it is not necessary to write docstrings nor is it necessary to write comments.
- If you run out of space while answering a question, you can continue your answer on one of the scrap pages at the end of the exam. If you do so, be sure to indicate this in two places: (1) below the question, indicate which scrap page contains your answer, and (2) on the scrap page, indicate which question you are answering.

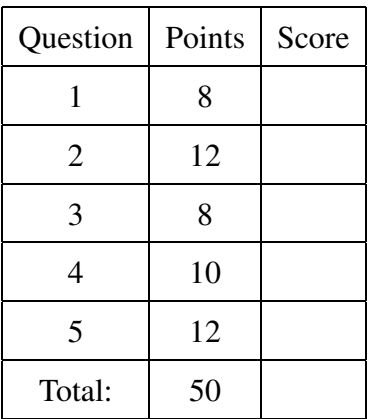

1. (8 points) Assume that the following statements have already been executed:

 $a = 2.68$  $b = 'four'$  $c = [3, 0, 1]$  $d = [a, [1, c, 0], b]$ 

For each of the following expressions, evaluate the expression and write the resulting value, or identify the error in the code that would prevent it from running.

(a) d[2][1]

(b) c + a

(c) b[2:3]

- (d) len(d[1])
- (e) d[1][0] + a
- (f) c + [b[1:3]]
- (g) d[1][1:3]
- $(h)$  list(b)[int(a)]

2. (a) (4 points) What is the output of the following program?

```
word = 'halloween'
number = 12while number > len(word):
    if number % 2 == 0:
        number −= 3
        print("A:", number , word)
    elif number % 3 == 0:
        print("B:", number , word)
        number −= 1
    else:
        number += 1print("C:", number , word)
    word = word[1:]
```
(b) (4 points) What is the output of the following program?

```
def edit list(alist):
    for i in range(len(alist)−1,0,−2):
        if alist[i] in [5, 6, 7, 8, 9]:
            alist[i] = alist[i] % 5
        else:
            alist.insert(0, alist[i] % 5)
a = [7, 1, 6, 4]b = aedit list(b)
print(a[1], b[1])
```
(c) (4 points) What is the output of the following program if the user enters 'abc' and '∗−∗'? Note: the quotes are not part of the text entered by the user.

```
def mystery(a, b):
    S = ""
    for i in range(len(a)):
        s2 = ""for j in range(len(b)):
            s2 \neq a[i] + b[j]print(s2)
        s \leftarrow s2return s
s1 = input("Give me a string: ")
s2 = input("Give me a string: ")
print(mystery(s2, s1))
```
3. (8 points) Write a function called sum of matches that takes as a parameter a list of numbers. It should return the sum of all numbers in the list that match the previous number in the list.

For example:

- sum of matches([5, 5, 7, 9, 9, 7]) returns 14, because 5 and 9 are repeated next to each other in the sequence.
- sum of matches([9.6, 2.3, 9.6, 2.3]) returns 0 because 9.6 and 2.3 are always different from the previous number in the list.
- sum of matches([3, 3, 3, 3]) returns 9, becuase all 3 values except the first match a previous number in the list.
- sum of matches([]) and sum of matches([5]) both return 0, because there are fewer than two elements in each list, and so there can be no matches.

4. (10 points) Write a function calculate grades that takes two parameters: test scores and hw scores, nested lists containing the names and test or hw scores for each student in a course, for example: [['Madeline', 85.3, 97, 89, 78], ['Sandra', 92.7, 83.4, 75, 93.7]].

Your function should calculate return a list containing the final course grades for each student in the class, for example: [['Val', 96.4], ['Matt', 93.7]]. In this class, all tests and homework assignments are weighted equally. This means that the final grade is the average of all of the scores, both tests and homeworks.

The list returned by your function should match this example:

```
>>> tests = [['Adi', 100, 90, 95], ['Pavol', 93.2, 80.35], ['Neela', 97, 98]]
>>> hws = [['Adi', 90, 100], ['Pavol', 80, 85, 90], ['Neela', 97.5, 97.5]]
>>> calculate_grades(tests, hws)
[['Adi', 95.0], ['Pavol', 85.71000000000001] , ['Neela', 97.5]]
```
You cannot use the sum function. You should assume that both lists contain the students listed in the same order.

- 5. This is a two-part question, the second part is on the next page. Part (a) is a helper function for part (b). Part (b) can be completed even if you have not finished part (a) correctly.
	- (a) (5 points) Write a function called csv format that takes a list of lists of strings (e.g.,  $[['a', 'b'], ['c'], ['d', 'e']]$ ) as a parameter. The function will return a string in comma separated value (CSV) each sublist is on a new line (separated by the  $\n\rangle$ n character), and each string in the sublist is separated by a comma. For example, the CSV format of the above list is: 'a, b,  $\n \alpha$ ,  $\alpha$ , e,  $\n \alpha$ .

A second example:

```
>>> alist = [ ['apple', 'banana'], ['pear', 'mango'] ]
>>> csv format( alist )
'apple, banana, \n pear, mango, \n'
```
Note: The above examples are shown with spaces after each new line character and comma to make them more readable, your code *should not* produce these spaces.

(b) (7 points) You are tasked with analyzing website accesses by employees at your company. You have been provided with a list of website accesses, each sublist contains the IP address of a device and a website accessed from that device. For example:

```
[ ["192.168.21.3", "food.com"], ["192.168.23.21", "amazon.com"],
["192.168.21.3", "amazon.com"], ["192.168.23.45", "colgate.edu"] ]
```
You also got a list of devices and the IP addresses assigned to them. For example:

```
[ ["macbook1", "192.168.23.21"], ["chromebook2", "192.168.23.4"],
["jtquad", "192.168.21.3"]]
```
Write a function called sites accessed by device that takes these two lists as parameters and returns a string in CSV format. Each line of the CSV will have a device name followed by the websites accessed from that device. The result of the above examples is:

```
'macbook1, amazon.com, \n chromebook2, \n jtquad, food.com, amazon.com, \n'
```
You are required to use the csv<sub>-format</sub> function from part (a) and can assume the function works as described (regardless of whether your answer is correct or not). Note that list.index(item) returns the index of the given item if that item is found in the list.

(This page is intentionally blank. Label any work with the corresponding problem number.)

(This page is intentionally blank. Label any work with the corresponding problem number.)